### 11. Statistics II

- Covariance
- Correlation
- Covariance matrix/correlation matrix
- Eigenvalues/vectors of covariance matrix

# Reading data from csv files

- Download the file 'cars.csv' from Google Classroom and type as follows to load data
  - CSV=Comma Separated Value

```
>> data=csvread('cars.csv');
```

- This file\* contains 7 types of numeric data for 406 cars (e.g., MPG(Miles Per Gallon), Horsepower, etc.)
- csvread can only read numeric data correctly

```
>> data =
 Columns 1 through 8:
   0.0000e+00
                 0.0000e+00
                              0.0000e+00
                                            0.0000e+00
                                                          0.0000e+00
                                                                        0.0000e+00
                                                                                      0.0000e+00
                                                                                                   0.0000e+00
   0.0000e+00
                 0.0000e+00
                              0.0000e+00
                                            0.0000e+00
                                                          0.0000e+00
                                                                        0.0000e+00
                                                                                      0.0000e+00
                                                                                                   0.0000e+00
   0.0000e+00
                1.8000e+01
                              8.0000e+00
                                            3.0700e+02
                                                          1.3000e+02
                                                                        3.5040e+03
                                                                                     1.2000e+01
                                                                                                   7.0000e+01
   0.0000e+00
                1.5000e+01
                              8.0000e+00
                                            3.5000e+02
                                                          1.6500e+02
                                                                        3.6930e+03
                                                                                     1.1500e+01
                                                                                                   7.0000e+01
   0.0000e+00
                1.8000e+01
                              8.0000e+00
                                            3.1800e+02
                                                          1.5000e+02
                                                                        3.4360e+03
                                                                                     1.1000e+01
                                                                                                   7.0000e+01
                                                          1.5000e+02
                                                                        3.4330e+03
   0.0000e+00
                1.6000e+01
                              8.0000e+00
                                            3.0400e+02
                                                                                     1.2000e+01
                                                                                                   7.0000e+01
                                            3.0200e+02
                                                          1.4000e+02
                                                                        3.4490e+03
                                                                                                   7.0000e+01
   0.0000e+00
                1.7000e+01
                              8.0000e+00
                                                                                     1.0500e+01
```

| Car                       | MPG    | Cylinders | Displacement | Horsepower | Weight | Acceleration | Model | Origin |
|---------------------------|--------|-----------|--------------|------------|--------|--------------|-------|--------|
| STRING                    | DOUBLE | INT       | DOUBLE       | DOUBLE     | DOUBLE | DOUBLE       | INT   | CAT    |
| Chevrolet Chevelle Malibu | 18     | 8         | 307          | 130        | 3504   | 12           | 70    | US     |
| Buick Skylark 320         | 15     | 8         | 350          | 165        | 3693   | 11.5         | 70    | US     |
| Plymouth Satellite        | 18     | 8         | 318          | 150        | 3436   | 11           | 70    | US     |
| AMC Rebel SST             | 16     | 8         | 304          | 150        | 3433   | 12           | 70    | US     |
| Ford Torino               | 17     | 8         | 302          | 140        | 3449   | 10.5         | 70    | US     |

## Covariance/correlation of two variables

- Covariance = a measure of linear relation between variables, or a linear measure of dependency of two variables
- Correlation = extent to which two variables have a linear relationship with each other
- Draw a scatter plot of the horsepower and weight of each of 406 cars

```
>> plot(data(3:408,5),data(3:408,6),'o')
```

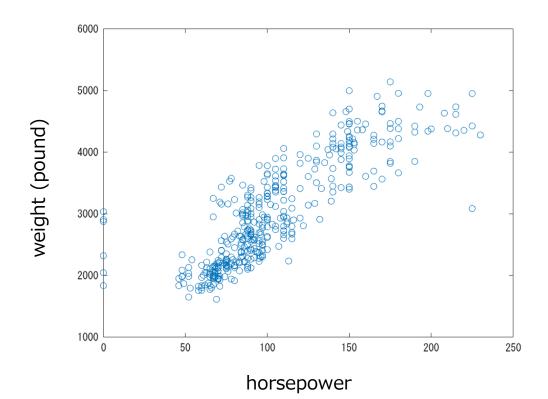

- A linear relationship is observed
- We ignore several invalid points, which are on the 'x=0' axis

39

### Covariance of two variables

• Definition (Covariance):

population mean

$$cov(X,Y) = E[(X - E(X))(Y - E(Y))]$$
 or 
$$cov(\mathbf{x},\mathbf{y}) = \frac{1}{N-1} \sum_{i=1}^{N} (x_i - \bar{x})(y_i - \bar{y})$$
 sample mean

Properties

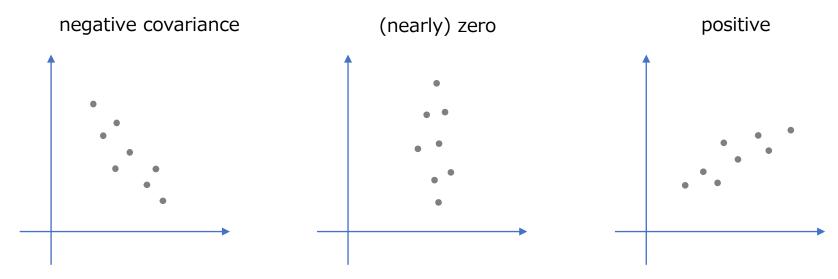

If two variables are identical, covariance is merely variance

$$cov(X, X) = E[(X - E(X))^{2}] = var(X) = \sigma^{2}(X)$$

### Correlation coefficient (or simply called correlation)

- Definition (also known as Pearson's correlation coefficient):
  - Can be thought of as normalized covariance

$$r(X,Y) = rac{\mathrm{cov}(X,Y)}{\sigma(X)\sigma(Y)}$$
 standard deviation:  $\sigma(X) = \sqrt{\mathrm{var}(X)}$   $\sigma(Y) = \sqrt{\mathrm{var}(Y)}$ 

corr calculates correlation coefficient

```
>> corr(data(3:408,5),data(3:408,6))
ans = 0.84081
```

- Has a value in the range [-1,1]
  - Positive and negative; 0 means there is no correlation

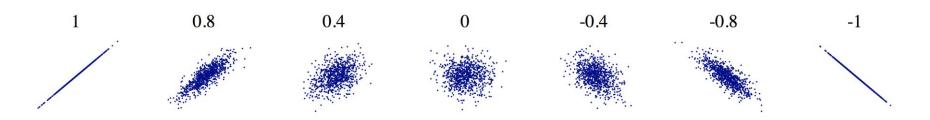

#### Remarks on correlation

- Correlation does not mean causality
  - There can be correlation between two variables even if there is no causal relationship between them
  - E.g., Nobel laureates and chocolate consumption
- Dependence is sometimes synonymous with correlation, but it is rigorously defined by probabilistic independence:
  - Two events A and B are mutually independent if and only if

$$P(A \cap B) = P(A)P(B) \Leftrightarrow P(B) = P(B \mid A)$$

- Correlation captures only a linear relationship, not a nonlinear one
  - All the point data below have zero correlation!

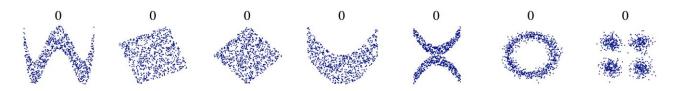

### Covariance matrix/correlation matrix

- There are seven variables in the 'car.csv' data
- We can calculate correlation/covariance between any two (including self) of the seven variables, which creates a 7x7 matrix, called correlation/covariance matrices
- Suppose a Nx7 matrix storing the data

$$\mathbf{X} = [\mathbf{x}_1, \dots, \mathbf{x}_N]^{ op}$$

Covariance matrix of the data is defined as

$$cov(\mathbf{X}) = \frac{1}{N-1} \sum_{i=1}^{N} (\mathbf{x}_i - \mathbf{m}) (\mathbf{x}_i - \mathbf{m})^{\top} = \frac{1}{N-1} \tilde{\mathbf{X}}^{\top} \tilde{\mathbf{X}}$$

where m is the mean vector of x and  $\, ilde{\mathbf{X}} = [\mathbf{x}_1 - \mathbf{m}, \dots, \mathbf{x}_N - \mathbf{m}]^{ op} \,$ 

Correlation matrix can be defined similarly

## Covariance matrix/correlation matrix

- cov and corr gives these matrices from X as below
  - Check which pair of variables correlates and to what extent it is

```
>> X=data(3:408,2:8);
>> size(X)
ans =
   406
>> cov(X)
ans =
  7.0590e+01 -1.0581e+01 -6.7374e+02 -2.4739e+02 -5.6042e+03
                                                                 9.9981e+00
                                                                            1.8464e+01
 -1.0581e+01
               2.9315e+00 1.7098e+02
                                        5.7130e+01 1.2983e+03 -2.5077e+00
                                                                            -2.3155e+00
              1.7098e+02 1.1009e+04
                                        3.7148e+03 8.2869e+04 -1.6412e+02
 -6.7374e+02
                                                                            -1.5014e+02
 -2.4739e+02
               5.7130e+01 3.7148e+03
                                        1.6419e+03 2.8858e+04 -7.7476e+01
                                                                            -6.3788e+01
              1.2983e+03 8.2869e+04
                                        2.8858e+04 7.1742e+05 -1.0212e+03 -1.0014e+03
 -5.6042e+03
   9.9981e+00 -2.5077e+00 -1.6412e+02 -7.7476e+01 -1.0212e+03
                                                                 7.8588e+00
                                                                              3.1737e+00
  1.8464e+01 -2.3155e+00 -1.5014e+02 -6.3788e+01
                                                   -1.0014e+03
                                                                  3.1737e+00
                                                                              1.4053e+01
>> corr(X)
                                                             the previously computed
ans =
                                                             horsepower-weight correlation here
                                                   0.42449
  1.00000 -0.73556
                    -0.76428 -0.72667
                                        -0.78751
                                                             0.58623
 -0.73556 1.00000
                    0.95179 0.82347
                                         0.89522
                                                  -0.52245
                                                            -0.36076
                                         0.93247 -0.55798
 -0.76428
            0.95179
                    1.00000
                                0.87376
                                                            -0.38171
            0.82347
                               1.00000
                                        0.84081
                                                  -0.68205
 -0.72667
                    0.87376
                                                            -0.41993
            0.89522
                                0.84081
                                        1.00000
 -0.78751
                    0.93247
                                                  -0.43009
                                                            -0.31539
  0.42449 -0.52245
                     -0.55798 -0.68205
                                        -0.43009
                                                   1.00000
                                                             0.30199
  0.58623 -0.36076
                    -0.38171
                               -0.41993
                                        -0.31539
                                                   0.30199
                                                             1.00000
    MPG
            Cylinders | Displacement | Horsepower | Weight
                                                  Acceleration Model
```

# Eigenvalues/vectors of a covariance matrix

- Covariance matrices explain how data points distribute in the data space
- Eigenvectors of a covariance matrix explain in which directions data points spread in the space
- The eigenvalue associated with each eigenvector indicates the width of the spread in that direction

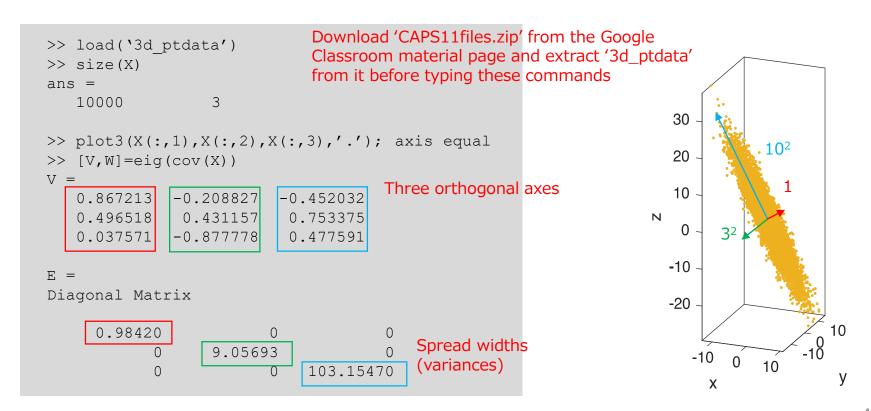

### Exercises 11.1

(also known as principal component analysis)

- The last method of analyzing data based on eigenvalue/vectors of covariance matrices can be applied to any type of data; let's consider a set of images here
- First, download the 'att\_faces.zip' file with a set of face images from CAPS11 material section in Google Classroom and extract it into 'att\_faces' folder.
- Second, copy the script 'load\_faces.m' in 'CAPS11files.zip', also downloaded from the material section in Google Classroom. Make sure the 'load\_faces.m' script and 'att\_faces' folder are in the same directory.
- Using this script, load 400 face images (92x112 pixels) to X, a  $400x10304_{(=92x112)}$  matrix, by typing

```
>> load_faces
```

You can display, say, the 100<sup>th</sup> image, by typing

```
//255' may not be necessary
depending on your system

//255' may not be necessary
//255' may not be necessary
//255' may not be necessary
//255' may not be necessary
//255' may not be necessary
//255' may not be necessary
//255' may not be necessary
//255' may not be necessary
//255' may not be necessary
//255' may not be necessary
//255' may not be necessary
//255' may not be necessary
//255' may not be necessary
//255' may not be necessary
//255' may not be necessary
//255' may not be necessary
//255' may not be necessary
//255' may not be necessary
//255' may not be necessary
//255' may not be necessary
//255' may not be necessary
//255' may not be necessary
//255' may not be necessary
//255' may not be necessary
//255' may not be necessary
//255' may not be necessary
//255' may not be necessary
//255' may not be necessary
//255' may not be necessary
//255' may not be necessary
//255' may not be necessary
//255' may not be necessary
//255' may not be necessary
//255' may not be necessary
//255' may not be necessary
//255' may not be necessary
//255' may not be necessary
//255' may not be necessary
//255' may not be necessary
//255' may not be necessary
//255' may not be necessary
//255' may not be necessary
//255' may not be necessary
//255' may not be necessary
//255' may not be necessary
//255' may not be necessary
//255' may not be necessary
//255' may not be necessary
//255' may not be necessary
//255' may not be necessary
//255' may not be necessary
//255' may not be necessary
//255' may not be necessary
//255' may not be necessary
//255' may not be necessary
//255' may not be necessary
//255' may not be necessary
//255' may not be necessary
//255' may not be necessary
//255' may not be necessary
//255' may not be necessary
//255' may not be necessary
//255' may not be necessary
//255' may not be necessary
//255' may not be necessary
//255' may not be necessary
//255' may not be necessary
//255' may not be necessary
//255' may not be necessary
//255' may not be necessary
//255' may not be necessar
```

reshape reshapes a vector into a matrix of 92x112, which is treated as an image

### Exercises 11.1

- Calculate the first 20 eigenvalues of the covariance matrix of X and plot them
  - Remark: In this example, each data point is a single image; it resides in 92x112=10304-dimensional space; there are 400 data points (=face images); thus, cov(X) is a 10304x10304 matrix and its computation is very, very time-consuming (don't do this)
  - Hint: Recall the relation between SVD and the eigenvalue problem; use SVD instead of eig(cov(X)); to be specific, type below

```
>> [U,W,V]=svds(X-ones(400,1)*mean(X),20);
```

svds calculates a specified number of largest singular values and related vectors

- See that the first few singular values (square root of eigenvalues) are very large and the subsequent singular values are very small
- Remark: This means that the data reside only in a *low-dimensional subspace* in the 10304-dim data space
- Calculate also the eigenvectors and then display them as images of 92x112 pixels
  - Hint: Eigenvectors have negative elements in general and thus some normalization of brightness necessary; you can display the first eigenvector as a 92x112 image by

```
>> svec=V(:,1);
>> imshow(reshape(svec,[112,92]),[min(svec),max(svec)])
```